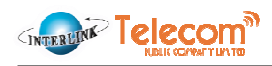

## 6. โครงการในอนาคต

้บริษัทฯ มีแผนที่จะขยายบริการเพื่อให้บริการครอบคลุมด้านโทรคมนาคมภายใต้โครงการในอนาคตดังต่อไปนี้

## 1. ปรับปรุงและขยายประสิทธิภาพของโครงข่าย

ี จากการที่บริษัทฯ สามารถให้บริการลูกค้าในพื้นที่ให้บริการทั่วประเทศกว่า 72 จังหวัด ณ วันที่ 31 มีนาคม 2559 และคาดว่าจะดำเนินการแล้วเสร็จเป็น 75 จังหวัด ภายในไตรมาส 2 ปี 2559 ทำให้บริษัทฯ มีความพร้อมในการให้บริการ ลูกค้าขนาดใหญ่ที่มีสาขาอยู่ทั่วประเทศ และสืบเนื่องจากเทคโนโลยีทางด้านข้อมูลที่มีขนาดใหญ่ขึ้นทำให้ผู้ใช้งานต้องการ ีช่องสัญญาณขนาดใหญ่ เป็นผลให้บริษัทฯ จำเป็นที่จะต้องขยายประสิทธิภาพโครงข่ายเพื่อรองรับความต้องการดังกล่าว โดยบริษัทฯ จะลงทุนในอุปกรณ์ที่เกี่ยวข้องกับโครงข่าย เช่น MPLS และ DWDM และรวมถึงอุปกรณ์ Node เพื่อเพิ่ม ูเสถียรภาพและประสิทธิภาพการให้บริการ จากเดิมที่ 10 Gbps เป็น 40 Gbps ทั้งนี้ ยังรวมถึงการขยายประสิทธิภาพ โครงข่าย DWDM เพื่อให้บริการในพื้นที่ที่ในปัจจุบันสามารถให้บริการแค่เพียง MPLS เพื่อรองรับการเชื่อมต่อไปยัง ้ต่างประเทศ เช่น ประเทศมาเลเซีย สาธารณรัฐแห่งสหภาพเมียนมาร์ และสาธารณรัฐประชาธิปไตยประชาชนลาว เพื่อ รองรับ ASEAN Economic Community หรือ AEC ซึ่งจะทำให้โครงข่ายโทรคมนาคมของไทยเป็นหัวใจหลักของภูมิภาค โดยมูลค่าการลงทุนดังกล่าว อยู่ที่ประมาณ 200 ล้านบาท โดยแบ่งเป็น

- ี การลงทุนปรับปรุงอุปกรณ์โครงข่าย DWDM ประมาณ 100 ล้านบาท เพื่อรองรับการเชื่อมต่อไปยังต่างประเทศ โดยจะลงทุนภายใน ไตรมาส 2 ปี 2560 และจะสามารถเปิดให้บริการได้ภายใน ไตรมาส 2 ปี 2560
- ี การปรับปรุงโครงข่ายทั่วประเทศประมาณ 100 ล้านบาท โดยจะลงทุนภายในไตรมาส 3-4 ปี 2559 เพื่อ ขยาย ประสิทธิภาพของอุปกรณ์โครงข่าย MPLS จาก 10 Gbps เป็น 40 Gbps ภายในปี 2559

## 2. การจัดตั้งบริษัทร่วมทุนเพื่อสร้างศูนย์ดาต้าเซ็นเตอร์

โดยมีวัตถุประสงค์ที่จะขยายศักยภาพการให้บริการของดาต้าเซ็นเตอร์ของบริษัทฯ ซึ่งมีจุดแข็งด้านการออกแบบ ี รวมถึงสามารถนำเอาประโยชน์จากการให้บริการโครงข่ายมารวมเพื่อนำเสนอบริการให้กับลูกค้า รวมทั้ง synergy จาก 2 ้พันธมิตรที่เป็นผู้นำด้านเทคโนโลยีสารสนเทศ และผู้นำในธุรกิจคลังสินค้า มูลค่าการร่วมลงทุนไม่เกิน 200 ล้านบาท โดยมี รายละเอียดดังนี้

- ร่วมลงทุนในสัดส่วนร้อยละ 33.33
- ภายใต้การบริหารจัดการโดย บริษัทร่วมทุน
- ขนาดของศูนย์ดาต้าเซ็นเตอร์ประมาณ 600 Racks
- ้ลงทุนภายในไตรมาส 2 ปี 2559 และสามารถเปิดให้บริการภายใน ปี 2560